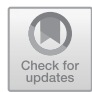

**5**

**Unterstützung von Experimenten zu Linsensystemen mit Simulationen, Augmented und Virtual Reality: Ein Praxisbericht**

Sergey Mukhametov, Salome Wörner, Christoph Hoyer, Sebastian Becker und Jochen Kuhn

# **Inhaltsverzeichnis**

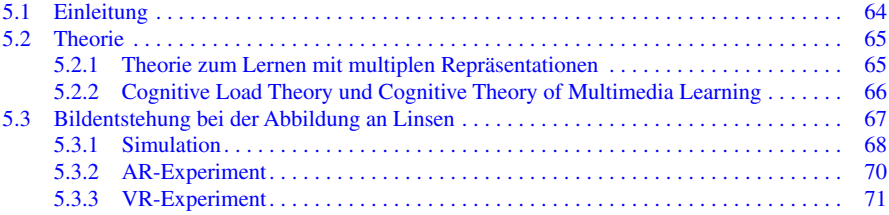

S. Mukhametov (⊠) · S. Wörner · J. Kuhn

Fachbereich Physik, Arbeitsgruppe Didaktik der Physik, Technische Universität Kaiserslautern, Kaiserslautern, Deutschland E-Mail: mukhamet@physik.uni-kl.de

S. Wörner

E-Mail: s.woerner@iwm-tuebingen.de

J. Kuhn E-Mail: kuhn@physik.uni-kl.de

S. Wörner

Leibniz-Institut für Wissensmedien Tübingen, Tübingen, Deutschland E-Mail: s.woerner@iwm-tuebingen.de

C. Hoyer

Lehrstuhl für Didaktik der Physik, Ludwig-Maximilians-Universität München, Fakultät für Physik, München, Deutschland E-Mail: christoph.hoyer@physik.uni-muenchen.de

S. Becker Department Didaktiken der Mathematik und der Naturwissenschaften, Universität zu Köln, Köln, Deutschland E-Mail: sbeckerg@uni-koeln.de

© Der/die Autor(en) 2023 J. Roth et al. (Hrsg.), *Die Zukunft des MINT-Lernens – Band 2,* [https://doi.org/10.1007/978-3-662-66133-8\\_5](https://doi.org/10.1007/978-3-662-66133-8_5)

<span id="page-1-0"></span>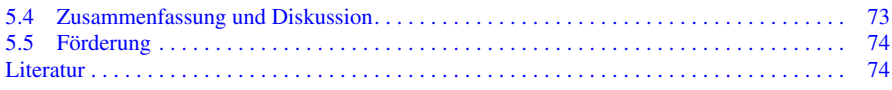

## **5.1 Einleitung**

Modelle helfen in der Physik, Phänomene zu beschreiben und zu erklären sowie die Komplexität von Sachverhalten zu verringern. In Lehr-Lern-Situationen sollten Modelle anschaulich, einfach, transparent und vertraut sein (vgl. Kircher et al., [2010,](#page-11-0) S. 792 ff.). Die rasant fortschreitende Technik bietet neue unterrichtliche Möglichkeiten, Lernenden einen intuitiven Zugang zu Modellvorstellungen zu ermöglichen. Beim Experimentieren mithilfe von Simulationen können beispielsweise Modellvorstellungen direkt in digitale Experimente eingebettet werden. Die Anbindung dieser Modellvorstellungen an das Realexperiment muss dabei angemessen unterstützt werden. Mithilfe der sogenannten Augmented Reality (AR; dt.: erweiterte Realität) kann ein Realexperiment durch virtuelle Elemente erweitert werden: Hier werden reale Objekte mit virtuellen Einblendungen überlagert. In der Vergangenheit wurden bereits AR-Anwendungen für den Physikunterricht vorgestellt. Beispielsweise wurden für eine Abbildung am Spiegel mittels GeoGebra Modellvorstellungen zum Strahlenmodell des Lichts unterstützt (Teichrew & Erb, [2020](#page-12-0)). In der Virtual Reality (VR; dt.: virtuelle Realität) ist es durch das Tragen entsprechender Brillen möglich, die tatsächliche Realität auszuschließen und Experimente in einer idealisierten virtuellen Welt durchzuführen. Hier kann durch die Reduktion auf schematische Darstellungen komplexer Systeme beispielsweise eine Fokussierung auf elementare Bestandteile des physikalischen Problems ermöglicht werden.

Der vorliegende Praxisbericht gibt zum Themengebiet der Abbildung an Linsen konkrete Einblicke, wie in Simulationen und in AR- oder VR-Anwendungen Elemente des Realexperiments und Modellvorstellungen zu Konstruktionsstrahlen kombiniert werden können. Modellvorstellungen dienen in der Physik dazu, Sachverhalte darzulegen, Vorhersagen zu treffen, Probleme zu lösen sowie Zusammenhänge zu erfassen. Die Vermittlung und Anwendung von Modellen ist daher auch ein immanenter Bestandteil des Physikunterrichts. Bei der Integration von Modellvorstellungen in Anwendungen der AR oder VR muss jedoch bedacht werden, dass sowohl das Realexperiment als auch die Einblendungen der Modellvorstellungen verschiedene Sichtweisen auf den Lerngegenstand zulassen, die für einen erfolgreichen Lernprozess miteinander in Verbindung gesetzt werden müssen. Zugrunde liegende theoretische Aspekte werden von der Theorie des Lernens mit multiplen Repräsentationen (Ainsworth, [2006](#page-11-1)) beschrieben. Multimediale Anwendungen erlauben eine Präsentation von Inhalten in einer sehr hohen Informationsdichte. Hierbei werden nicht selten die Informationen derart aufbereitet, dass sie vom Rezipienten über verschiedene Sinneskanäle wahrgenommen werden (z. B. in Form von Bild und Ton). Die hierbei notwendige Integration von Informationen aus unterschiedlichen multimedialen

<span id="page-2-0"></span>Informationsquellen (in den vorgestellten Optikexperimenten beispielweise die Darstellungen der Konstruktionsstrahlen, Linsen und interaktiven Elemente der Benutzeroberfäche) stellt teilweise hohe kognitive Anforderungen an die Lernenden (Sweller, [2010\)](#page-12-1). Aus diesem Grund wird im Weiteren auch auf die Cognitive Load Theory (Sweller, [1988](#page-12-2); Sweller et al., [1998;](#page-12-3) van Merriënboer & Sweller, [2005](#page-12-4)) eingegangen.

## **5.2 Theorie**

#### **5.2.1 Theorie zum Lernen mit multiplen Repräsentationen**

Man spricht vom Lernen mit multiplen externen Repräsentationen (MER), wenn dem Lernenden zur Auseinandersetzung mit einem Lerngegenstand mehrere unterschiedliche Repräsentationen (z. B. Texte, Bilder, Grafken, Formeln), welche sich auf den gleichen Lerninhalt beziehen, zur Verfügung stehen. Nach diSessa [\(2004](#page-11-3)) ist die kompetente Verwendung von MER eine Grundvoraussetzung für das Verständnis komplexer naturwissenschaftlicher Zusammenhänge. Auch Tytler et al. ([2013\)](#page-12-5) schreiben MER für Lernprozesse in den Naturwissenschaften eine essenzielle Bedeutung zu. Dies gilt insbesondere auch für experimentbasierte Lernprozesse, in denen die Lernenden Informationen aus unterschiedlichen Repräsentationsformen selektieren und kohärent integrieren müssen, um Experiment und Theorie zur Erkenntnisgewinnung miteinander zu verknüpfen.

Um die Funktionen von MER zur Unterstützung von Lernprozessen zu beschreiben und die MER dadurch klassifzieren zu können, schuf Ainsworth [\(2006](#page-11-1), [2008](#page-11-4)) den DeFT-Orientierungsrahmen (Design, Function, Tasks) und identifzierte darin drei lernförderliche Funktionen:

- a) MER können sich gegenseitig ergänzen, indem sie entweder komplementäre Informationen für das Lernen bereitstellen oder unterschiedliche kognitive Prozesse anregen;
- b) Informationen können in zwei unterschiedlichen Repräsentationsformen dargestellt werden, von denen die eine Form den Lernenden mehr vertraut ist als die andere, wodurch die Interpretation der weniger vertrauten Repräsentation unterstützt wird;
- c) das Integrieren von Informationen aus MER kann bei den Lernenden zu einem tieferen Verständnis des Lerninhalts führen. MER haben damit das Potenzial, naturwissenschaftliche Lernprozesse zu unterstützen und zu fördern.

Bezogen auf Experimente mit Linsensystemen sind es insbesondere folgende Repräsentationsformen, aus denen Informationen extrahiert und miteinander kombiniert werden können: Realexperiment, Simulationsexperiment, AR- oder VR-Experiment und Versuchsskizze.

Ob der Einsatz von MER tatsächlich lernförderlich wirkt, ist jedoch abhängig von den Bedingungen, unter denen MER in Lernsituationen verwendet werden.

<span id="page-3-0"></span>Nach Wu und Puntambekar ([2012\)](#page-12-6) ist entscheidend, wie Lernende bei der Interpretation von MER unterstützt werden. Ansonsten kann es aufgrund der hohen Komplexität und Dichte der Informationsdarbietung zu einer kognitiven Überlastung (vgl. Abschn. [5.2.2](#page-3-1)) bei den Lernenden kommen, welche die förderliche Wirkung auf den Lernprozess beeinträchtigen oder sogar überkompensieren kann. Deshalb sollte beim Einsatz in Lehr-Lern-Szenarien immer auch die kognitive Belastung der Lernenden Berücksichtigung fnden. Dies gilt im Besonderen für experimentbasierte Lernprozesse, in denen die Lernenden allein schon durch experimentelle Handlungen (z. B. den Einbau von Messgeräten) kognitiv belastet werden und Informationen nicht von Anfang an verfügbar sind, sondern erst in der experimentellen Lernumgebung identifziert bzw. generiert werden müssen. Eine digitale Unterstützung bei der Erfassung und Visualisierung der Messdaten kann dazu beitragen, die kognitive Belastung beim Experimentieren zu reduzieren. In Bezug auf Experimente mit Linsensystemen können beispielsweise Gegenstands- und Bildweite, die Brennpunkte der Linsen und die Konstruktionsstrahlen digital visualisiert werden. Durch diese Visualisierungen können Lernende die Informationen aus diesen unterschiedlichen Repräsentationsformen einfacher miteinander kombinieren, was ihnen dabei hilft, die physikalischen Grundlagen des Bildentstehungsprozesses zu verstehen.

## <span id="page-3-1"></span>**5.2.2 Cognitive Load Theory und Cognitive Theory of Multimedia Learning**

Die Cognitive Load Theory (Sweller, [1988;](#page-12-2) Sweller et al., [1998](#page-12-3); van Merriënboer & Sweller, [2005](#page-12-4)) basiert auf der Grundannahme einer begrenzten Kapazität des Arbeitsgedächtnisses. In Lernsituationen wird demnach das Arbeitsgedächtnis durch die Aufnahme und Verarbeitung von Informationen "kognitiv belastet". Die Gesamtbelastung (engl.: Cognitive Load) setzt sich aus drei unterschiedlichen Belastungsarten zusammen (siehe z. B. Sweller, [2003](#page-12-7)):

- a) die intrinsische Belastung (engl.: Intrinsic Cognitive Load), welche aus der adressatenspezifschen Schwierigkeit des Lerninhalts und dem Komplexitätsgrad der dargebotenen Informationen resultiert;
- b) die extrinsische oder lernirrelevante Belastung (engl.: Extraneous Cognitive Load), welche durch die Gestaltung der Lernumgebung induziert wird, jedoch zu keinem relevanten Lernzuwachs führt (bspw. durch Verarbeitung lernirrelevanter Informationen, welche das Lernmaterial enthält);
- c) die lernrelevante Belastung (engl.: Germane Cognitive Load), welche sich auf die Beanspruchung des Arbeitsgedächtnisses bei der Aufnahme und Verarbeitung neuer Informationen bezieht.

Damit die beschränkten kognitiven Ressourcen für die Konstruktion und Integration neuen Wissens genutzt werden können, ist das übergeordnete Ziel des Instruktionsdesigns, die Lernsituation so zu gestalten, dass die lernirrelevante

<span id="page-4-0"></span>kognitive Belastung so weit wie möglich reduziert wird. Darauf aufbauend beschreibt Mayer ([1999,](#page-12-8) [2003\)](#page-12-9) in der Theorie des multimedialen Lernens (CTML; engl.: Cognitive Theory of Multimedia Learning) ein Modell, mit dem das Lernen aus multimedialen Informationsquellen erklärt werden kann. Nach der CTML werden Informationen, die über Augen und Ohren wahrgenommen werden, in zwei voneinander getrennten Sinneskanälen verarbeitet (engl.: Dual-Channel Assumption). Die einzelnen Kanäle sind wiederum selbst in ihrer Kapazität beschränkt (engl.: Limited Capacity Assumption). Des Weiteren geht die CTML davon aus, dass eine Konstruktion von Wissen nur dann zustande kommen kann, wenn Lernende aktiv lernrelevante Informationen selektieren, organisieren und integrieren, sich also aktiv mit dem Lerngegenstand auseinandersetzen. Basierend auf dieser Theorie wurden neun Prinzipien für die Gestaltung von multimedialen Lernumgebungen formuliert (Mayer, [2003](#page-12-9)). So sollten beispielsweise nach dem räumlichen Kontiguitätsprinzip korrespondierende Informationsquellen nicht räumlich und nach dem zeitlichen Kontiguitätsprinzip auch nicht zeitlich voneinander getrennt präsentiert werden. Durch eine Trennung werden mentale Suchprozesse induziert, welche die lernirrelevante Belastung erhöhen (auch Split-Attention-Effekt genannt). Bezüglich der Experimente zu Linsensystemen ist insbesondere die digitale Darstellung von Konstruktionsstrahlen und Modellvorstellungen hilfreich, um die kognitive Belastung zu reduzieren. Konstruktionsstrahlen sind in der realen Umgebung nicht direkt beobachtbar, sodass ohne digitale Unterstützung zusätzliche Informationsquellen zu deren Visualisierung nötig wären. Diese zusätzlichen Informationsquellen können wiederum Suchprozesse auslösen und so das Lernen behindern. In einer AR- oder VR-Lernumgebung können diese Informationen jedoch direkt in den Experimentaufbau integriert werden, wodurch Suchprozesse vermieden und die Verknüpfung von Experiment und Theorie unterstützt wird.

### **5.3 Bildentstehung bei der Abbildung an Linsen**

Das Realexperiment zur Untersuchung der Abbildungen durch Sammellinsen, für das in diesem Kapitel verschiedene multimediale Ergänzungen vorgestellt werden, ist in Abb. [5.1](#page-5-1) dargestellt.

Der klassische Aufbau des Experiments besteht aus einer optischen Bank, auf der eine Lampe mit F-förmiger Blende, eine Linse und ein Schirm angebracht sind. Die Linse kann in Abb. [5.1](#page-5-1) wegen ihrer Halterung nicht direkt gesehen werden. Die F-förmige Blende an der Lampe formt ein hell leuchtendes "F", das Gegenstand genannt wird. Dieses "F" wird durch die Sammellinse abgebildet. Das sogenannte Bild des Gegenstands kann in der Regel auf der gegenüberliegenden Seite der Linse mithilfe eines Schirms scharf abgebildet werden. Dann ist das Bild des Gegenstands verglichen mit dem Gegenstand punktsymmetrisch zum Mittelpunkt der Linse. Dies ist durch die Lichtbrechung an der Sammellinse zu erklären. Die Höhe des "F" auf der Blende wird Gegenstandsgröße *G* genannt, der Abstand von Gegenstand und Linsenebene Gegenstandsweite *g.* Die Höhe des abgebildeten

<span id="page-5-0"></span>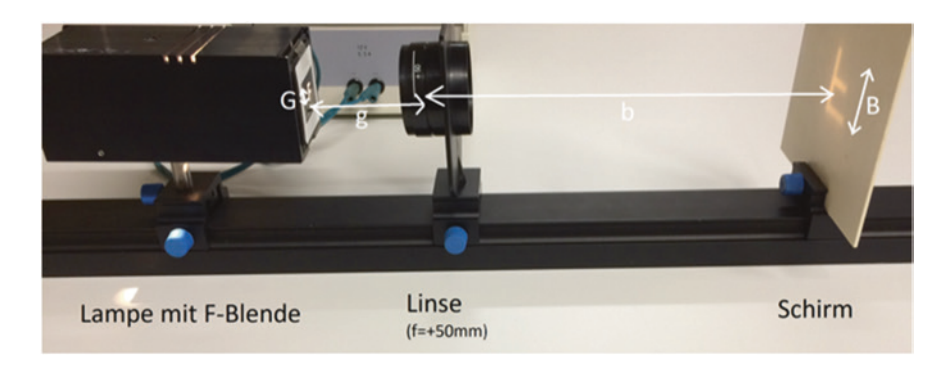

**Abb. 5.1** Realexperiment zur Untersuchung der Abbildung durch Sammellinsen

<span id="page-5-1"></span>"F" auf dem Schirm ist die Bildgröße *B,* der Abstand von der Linsenebene zum scharfen Bild heißt Bildweite *b.*

Durch Variation der Brennweite *f* der Linse, der Parameter *G* oder *g* oder durch ein teilweises Abdecken der Linse kann anhand dieses Experiments systematisch untersucht werden, wie sich die jeweilige Änderung auf *b* und *B* oder die Helligkeit und Schärfe des Bildes auf dem Schirm auswirkt.

Nähere Informationen zum Durchgang von Licht durch die Sammellinse bzw. Erklärungen dazu, wie genau die Linsenabbildung zustande kommt, sind für die Lernenden im Realexperiment weitestgehend nicht beobachtbar. Traditionell wurden zur Veranschaulichung häufg statische zweidimensionale Bilder (Versuchsskizzen) eingesetzt, die unter Verwendung der Modellvorstellung von Konstruktionsstrahlen das zugrunde liegende physikalische Konzept erklären. Diese Vorgehensweise erschwert jedoch beispielsweise durch den Split-Attention-Effekt die Integration der Modellvorstellung mit dem realen Experiment. Dies kann zu einer unnötigen Erhöhung der extrinsischen kognitiven Belastung der Lernenden beitragen.

Heutige Technologien erlauben jedoch auch eine Unterstützung des Konzeptaufbaus durch virtuelle Visualisierungen, die in den folgenden Abschnitten näher erläutert werden.

## **5.3.1 Simulation**

Zahlreiche Studien zeigen, dass ein interaktives Simulationsexperiment als Ergänzung zum Realexperiment erfolgreich eingesetzt werden kann (de Jong et al., [2013](#page-11-5); Wörner et al., [2022\)](#page-12-10).

Abb. [5.2](#page-6-0) zeigt einen Screenshot aus einer interaktiven Simulation, die als Ergänzung zum beschriebenen Realexperiment zur Untersuchung der Abbildung durch eine Sammellinse dienen kann. Das Simulationsexperiment besteht aus zwei Teilen: Oben in der Ansicht sind die Möglichkeiten zur Interaktion mit dem Experiment eingeblendet. Diese bestehen aus Checkboxen und Schiebereglern.

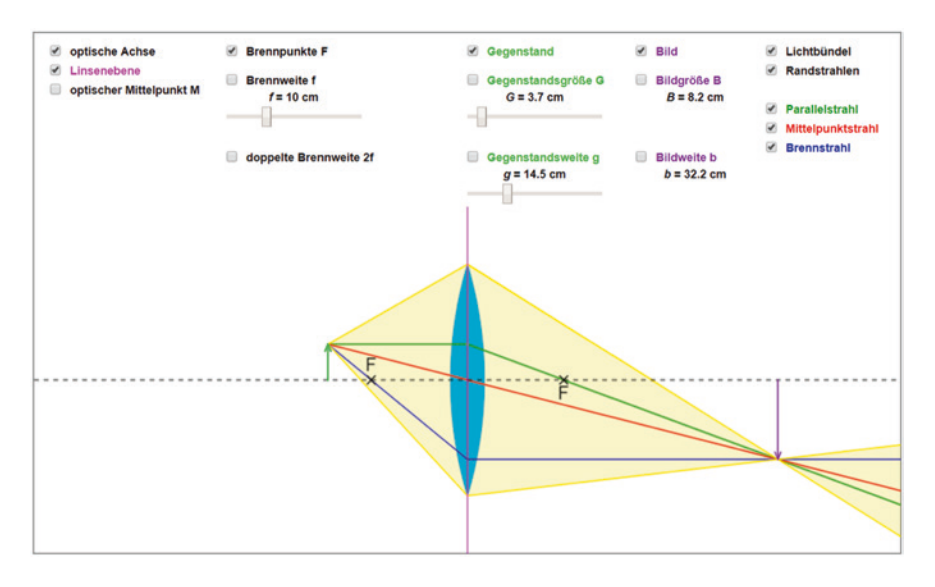

<span id="page-6-0"></span>**Abb. 5.2** Interaktives Simulationsexperiment zur Untersuchung der Abbildung durch Sammellinsen (s. z. B. [https://www.golabz.eu/lab/converging-lens-sammellinse\)](https://www.golabz.eu/lab/converging-lens-sammellinse)

Mithilfe der Boxen können Elemente und deren Kennzeichnung ein- und ausgeblendet werden. Durch die Schieberegler können ausgewählte Größen im Experiment verändert werden. Unten in der Ansicht ist eine dynamische schematische Visualisierung des Experiments unter Berücksichtigung der aktuell eingestellten Parameter aus dem oberen Teil eingeblendet.

Das Simulationsexperiment kann als HTML-Dokument lokal auf Tablets oder Laptops gespeichert und mithilfe von Programmen wie Adobe Acrobat Reader oder verschiedenen Browsern geöffnet werden. Des Weiteren kann die Simulation auch ohne lokale Speicherung online abgerufen werden (Internetseiten: [https://www.](https://www.iwm-tuebingen.de/public/swoerner/sammellinse_simulation.html) [iwm-tuebingen.de/public/swoerner/sammellinse\\_simulation.html](https://www.iwm-tuebingen.de/public/swoerner/sammellinse_simulation.html) oder [https://www.](https://www.golabz.eu/lab/converging-lens-sammellinse) [golabz.eu/lab/converging-lens-sammellinse](https://www.golabz.eu/lab/converging-lens-sammellinse)).

Die Bedienung des Experiments funktioniert mithilfe des Touchscreens (Tablet) oder der Computermaus bzw. des Touchpads (Laptop). Die Interaktion mit dem Simulationsexperiment beschränkt sich auf das Anklicken der Checkboxen und das Bedienen der Schieberegler. Dieser Simulation liegt eine JavaScript-Datei zugrunde, welche in eine HTML-Datei eingebettet ist. Dadurch ist eine Antwort des Systems auf eine Interaktion des Nutzenden in Echtzeit gewährleistet.

Dieses Simulationsexperiment erweitert das Realexperiment insofern, als dass das abbildende Lichtbündel, dessen Randstrahlen und die drei konzeptuellen Konstruktionsstrahlen angezeigt werden können. Außerdem können innerhalb der Simulation die verschiedenen Größen *G, g, B, b,* die Brennweite *f* sowie die doppelte Brennweite 2 f sehr einfach eingeblendet werden. Das Simulationsexperiment visualisiert die Modellebene dynamisch und abstrakt und bietet den Lernenden damit die Möglichkeit, sich direkt ein entsprechendes mentales <span id="page-7-0"></span>Modell aufzubauen. Wichtig ist hierbei, dass die Lernenden beispielsweise mit entsprechender Anleitung auf einem Arbeitsblatt oder direkt von der Lehrkraft dabei unterstützt werden, die Bedeutung der Modellbestandteile (etwa die Konstruktionsstrahlen) zu entschlüsseln und die Verbindung der Simulation zum Realexperiment zu etablieren.

In Bezug auf Haptik und Authentizität ist das Simulationsexperiment nicht mit dem Realexperiment gleichauf, weshalb es sich anbietet, das Simulationsexperiment nur isoliert zu verwenden, wenn kein Realexperiment zur Verfügung steht. Idealerweise wird das Simulationsexperiment in Kombination mit dem Realexperiment eingesetzt. Lernende müssen in diesem Fall immer noch den Transfer von Realexperiment zu Simulation leisten, werden von der Simulation jedoch in Bezug auf die Modellbildung für das Phänomen der Abbildungen durch Sammellinsen unterstützt. Ein weiterer Grund, das Simulationsexperiment nicht isoliert vom Realexperiment durchzuführen, ist die Zweidimensionalität der Simulation, die den Beobachtungsraum für das Experiment erheblich einschränkt.

Das Simulationsexperiment bietet aufgrund seiner Einfachheit im Aufbau und in der Anwendung viele Potenziale für die Lernforschung. Beispielsweise kann der Experimentierprozess der Lernenden direkt mittels einer Bildschirmaufzeichnung einfach mitgeschnitten werden. Des Weiteren kann die Simulation ohne vertiefte Programmierkenntnisse individuell an unterschiedliche Forschungssituationen angepasst werden.

Durch die verbreitete Nutzung von Tablets und Laptops an Schulen bietet das Simulationsexperiment außerdem eine niederschwellige und nützliche Option zur technologiegestützten Erweiterung des Realexperiments direkt im Klassenraum. Die intuitive und einfache Bedienung erlaubt auch Lernenden ohne technische Vorkenntnisse schnell mit der Simulation zurechtzukommen.

#### **5.3.2 AR-Experiment**

Bei einem AR-Experiment handelt es sich um ein Realexperiment, das durch virtuelle MER ergänzt werden kann. Im Gegensatz zu den derzeit weitverbreiteten AR-Anwendungen für Smartphones und Tablets werden die hier vorgestellten Experimente mit sogenannten AR-Brillen durchgeführt, die unter die Begriffsbestimmung HMD (engl.: Head Mounted Display) fallen. So können Lernende mit dem Experiment arbeiten, ohne ein Mobilgerät zur Visualisierung der virtuellen MER vor das Realexperiment halten zu müssen. Zahlreiche Studien zeigen, dass AR-Experimente (Abb. [5.3,](#page-8-1) rechts) erfolgreich lernirrelevante kognitive Belastungen reduzieren und Konzeptlernen fördern können (z. B. Altmeyer et al., [2020;](#page-11-6) Thees et al., [2020](#page-12-11)). Für das Experiment zu Abbildungen durch Sammellinsen soll dieser Aspekt in zukünftigen Studien noch erforscht werden.

Der Experimentaufbau muss für die vorgestellte AR-Anwendung mit speziellen, visuellen Markern ergänzt werden, damit zusätzliche Hilfestellungen an dafür vorgesehenen Stellen angezeigt werden. Im beschriebenen Experiment wird die Hololens-AR-Brille von Microsoft verwendet (Abb. [5.3,](#page-8-1) links).

<span id="page-8-0"></span>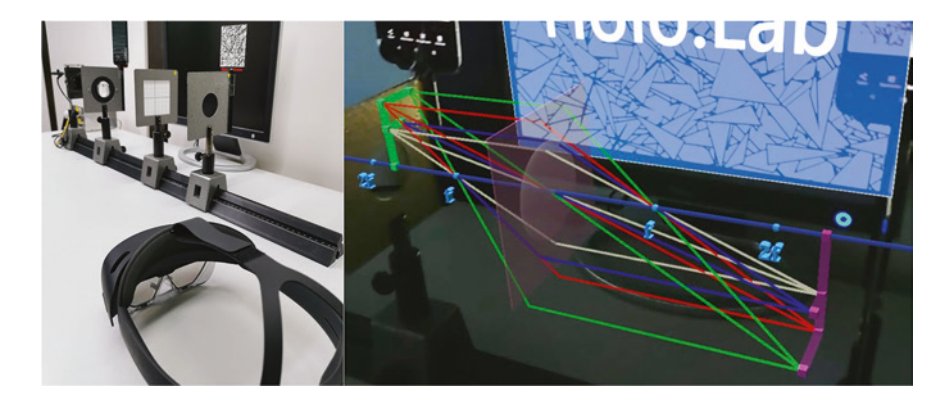

**Abb. 5.3** AR-Experiment zur Untersuchung der Abbildungen durch Sammellinsen

<span id="page-8-1"></span>Es handelt sich um ein kabelloses HMD, das auch über längere Zeiträume hinweg bequem getragen werden kann.

In dem AR-Experiment zur Abbildung mit Sammellinsen können die Lernenden an einer klassischen optischen Bank mit realen Experimentierbauteilen wie Lichtquelle, Gegenstand, Sammellinse und Schirm arbeiten. Das Experiment kann in gewohnter Weise durchgeführt werden. Durch Gestensteuerung oder Sprachbefehle ist es möglich, über ein Menü in der erweiterten Realität holographische Elemente im Sichtfeld der Versuchsperson als Ergänzung zum Realexperiment einzublenden. So können virtuelle MER unterschiedlicher Abstraktionsgrade wie optische Achse, Linsenebene oder Konstruktionsstrahlen im Realexperiment an den entsprechenden Stellen ergänzt werden. Außerdem erlaubt die Anwendung das Anzeigen verschiedener Konstruktionsstrahlen (Parallelstrahl, Brennpunktstrahl, Mittelpunktstrahl), die wahlweise von einzelnen oder mehreren Punkten des Gegenstandes ausgehen. Durch die räumliche und zeitliche Kontiguität der realen Komponenten des Versuchsaufbaus und der vom AR-System dargestellten Informationen sollen der Split-Attention-Effekt und somit die lernirrelevante kognitive Belastung reduziert und das Lernen gefördert werden (Thees et al., [2020\)](#page-12-11).

Bei der AR-Anwendung besteht die Möglichkeit der Registrierung von Blickbewegungsmustern durch Eyetracking, um die visuelle Aufmerksamkeit der Lernenden während des Experimentierens zu untersuchen.

### **5.3.3 VR-Experiment**

Eine weitere Möglichkeit, wie das Experiment in einer idealisierten Umgebung durchgeführt werden kann, bietet die virtuelle Realität. Die hier vorgestellte virtuelle Umgebung (Abb. [5.4](#page-9-0), rechts) erfordert dabei kein reales Experiment und benötigt daher nur ein modernes VR-System und einen physischen Raum von etwa  $25 \text{ m}^2$ .

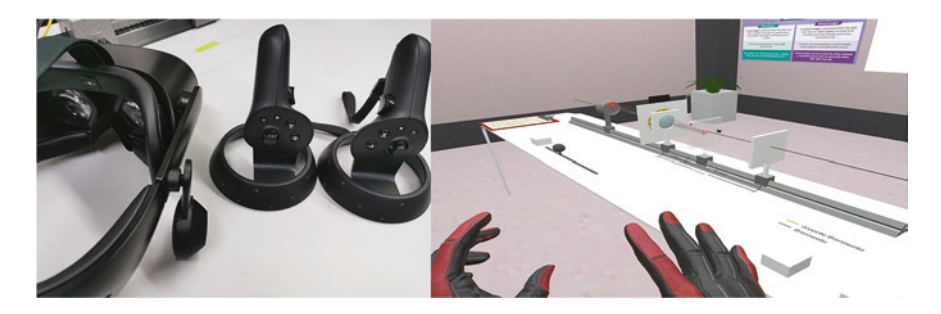

**Abb. 5.4** VR-Experiment zur Untersuchung der Abbildung durch Sammellinsen

<span id="page-9-0"></span>Für das Experiment notwendige Komponenten sind eine über ein Kabel mit dem Computer verbundene VR-Brille (ebenfalls ein HMD) und zwei drahtlose Hand-Controller (Abb. [5.4](#page-9-0), links).

Bei der Anwendung handelt es sich um eine dreidimensionale Simulation des realen Experiments zur Untersuchung der Abbildung durch eine Sammellinse. Die Lernenden können sich während des Experimentierens frei um den Experimentiertisch im virtuellen Raum bewegen. Bei längerem Experimentieren ist es ebenfalls möglich einen Tisch derselben Abmessung im realen Raum zu positionieren, sodass dieser in seiner Position exakt mit dem virtuellen Tisch übereinstimmt. Das macht das Experimentieren bequemer, unterstützt den Vestibularapparat der Lernenden und verhindert die Ermüdung der Arme, da sich die Lernenden beispielsweise mit ihren Ellenbogen oder Unterarmen darauf abstützen können. Bei begrenztem realen Raum kann die Bewegung durch die Festlegung von Bewegungsgrenzen, die in der virtuellen Realität eingeblendet sind, eingeschränkt werden. Experimentelle Handlungen werden mithilfe der Hand-Controller durchgeführt. Im virtuellen Raum sehen die Lernenden genau an der Stelle ein realistisches Bild von behandschuhten Händen, an der sich auch ihre realen Hände befnden würden. Über Tasten am Controller ist eine Interaktion der virtuellen Hand mit Komponenten des Aufbaus möglich. Die Instruktion der Lernenden sowie das Stellen von Lernaufgaben an die Lernenden erfolgen auditiv über eine Sprachausgabe. Alle Sprachanweisungen werden auch in Textform auf einem virtuellen Notizblock im VR-Raum bereitgestellt, der bei Bedarf virtuell gegriffen werden kann, um z. B. die Aufgabe noch einmal lesen oder überprüfen zu können. Die Lernenden können zudem verbal mit dem VR-System interagieren. Das experimentelle Vorgehen kann auch von außenstehenden Personen über einen Computermonitor beobachtet werden. Zu diesem Zweck wird eine virtuelle Kameraansicht auf dem Bildschirm angezeigt, die das Geschehen "durch die Augen" der Versuchsperson zeigt, einschließlich der Anzeige des Blickpunkts in Echtzeit. Dabei können Lernprozesse, die in der VR erfolgen, durch eine Lehrkraft verfolgt werden.

Das hier vorgestellte VR-Experiment ist eine Simulation, die das Experiment zu Abbildungen durch Sammellinsen in einer möglichst realistischen Form <span id="page-10-0"></span>umsetzt. So kann das Experiment an jedem beliebigen Ort mit einem VR-System durchgeführt werden, unabhängig davon, ob der Experimentieraufbau vorhanden ist. Zudem erlaubt das VR-System die Reduktion des Versuchsaufbaus auf wesentliche Bestandteile. Unwichtige Elemente des Realexperiments wie beispielsweise die Spannungsquelle für die Lampe und die zugehörigen Kabel, die die Aufmerksamkeit der Lernenden ablenken könnten, können somit in der VR ausgeblendet werden. Damit kann eine Fokussierung der Aufmerksamkeit auf die zentralen Faktoren des Experiments erreicht werden.

Zusätzlich können erläuternde Elemente, wie beispielsweise Konstruktionsstrahlen, die in der realen Umgebung nicht beobachtbar sind, in der dreidimensionalen VR auch dreidimensional im Sichtfeld der Lernenden dargestellt werden. Eine nahe Positionierung sinnhaft zusammenhängender Elemente (Spatial Contiguity) sowie eine zeitlich aufeinander abgestimmte Präsentation (Temporal Contiguity) können dabei zu einer Reduzierung des Cognitive Load führen und somit den Lernprozess fördern. Dies unterstützt die Lernenden beim Aufbau eines mentalen Modells. In der vorgestellten Anwendung werden Konstruktionsstrahlen (Parallelstrahl, Brennpunktstrahl, Mittelpunktstrahl) eingeblendet, mit denen die Konstruktion einer Abbildung wahlweise für einzelne oder mehrere Gegenstandspunkte verdeutlicht werden kann. Um das Verständnis von Formeln und Gleichungen zu erleichtern, werden ihre Parameter optional an den entsprechenden Stellen im Experimentalaufbau angezeigt.

Das hier beschriebene VR-System (HP Reverb 2 Omnicept Edition) nutzt Eyetracking-Funktionen sowie zusätzliche Sensoren zur prozessbezogenen Erfassung des physiologischen und emotionalen Zustands der Lernenden. Auf diese Weise können die Auswirkungen des technologischen Settings des Experiments und die kognitive Belastung während des Experimentierprozesses analysiert werden (Siegel et al., [2021](#page-12-12)). Die Ergebnisse solcher Untersuchungen ermöglichen wiederum Anpassungen bei der Planung von Experimenten und die optimale Gestaltung von späteren VR-Lernsystemen.

#### **5.4 Zusammenfassung und Diskussion**

Der vorliegende Praxisbericht beleuchtet das Themengebiet der Bildentstehung bei der Abbildung an Sammellinsen aus der Perspektive verschiedener multimedialer Lernumgebungen entlang des virtuellen Kontinuums. Beginnend mit Simulationen über Anwendungen in der erweiterten Realität bis hin zu Lernumgebungen in der virtuellen Realität schildert der Artikel, wie Elemente des Realexperiments mit Modellvorstellungen zu Konstruktionsstrahlen kombiniert werden können.

Basierend auf dem Rahmenmodell zum Lernen mit multiplen Repräsentationen, der Cognitive Load Theory sowie der Cognitive Theory of Multimedia Learning wird die Integration von Informationen aus unterschiedlichen multimedialen Informationsquellen beschrieben. Lernende integrieren bei der Simulation verschiedene Informationen aus MER, welche sie mit nur einer Repräsentation nicht erhalten können. Dabei zeigen (Review-)Studien (de Jong et al., [2013;](#page-11-5) Wörner

<span id="page-11-2"></span>et al., [2022\)](#page-12-10), dass eine Kombination von Simulation und Realexperiment das Lernen mehr fördert als Simulation oder Realexperiment alleine. Beim AR-Experiment können virtuelle MER zum Realexperiment ergänzt sowie durch räumliche und zeitliche Kontiguität der MER eine Reduktion der lernirrelevanten kognitiven Belastung hergestellt werden. Dies kann letztlich die Verknüpfung der Modellvorstellung mit dem konkreten Experiment erleichtern. Eine ähnliche Integration verschiedener Informationen aus MER erfolgt bei dem analogen VR-Experiment zur Abbildung durch Sammellinsen. Dabei können die verwendeten virtuellen MER nicht nur symbolhaft wie in der Simulation, sondern auch realitätsnah und dreidimensional präsentiert werden. Noch offene Fragestellungen in diesem Zusammenhang sind, in welchem Abstraktionsgrad, in welcher Abfolge und mit welchen Interaktionsmöglichkeiten MER für eine optimale Lernwirksamkeit in VR zu gestalten sind. Weiterhin sollte zukünftig geprüft werden, ob durch Einblendungen oder andere Hilfestellungen in der VR eine Integration der MER unterstützt werden kann.

## **5.5 Förderung**

Das Vorhaben wird im Rahmen von "U.EDU: Unifed Education – Medienbildung entlang der Lehrerbildungskette" (Förderkennzeichen: 01JA1916) im Rahmen der gemeinsamen "Qualitätsoffensive Lehrerbildung" von Bund und Ländern aus Mitteln des Bundesministeriums für Bildung und Forschung gefördert.

Das Projekt entstand im Zusammenhang mit dem von der Joachim Herz Stiftung geförderten Projekt "Orchestrierung realer und virtueller Experimente".

#### **Literatur**

- <span id="page-11-1"></span>Ainsworth, S. (2006). DeFT: A conceptual framework for considering learning with multiple representations. *Learning and Instruction, 16*(3), 183–198. [https://doi.org/10.1016/j.](http://dx.doi.org/10.1016/j.learninstruc.2006.03.001) [learninstruc.2006.03.001.](http://dx.doi.org/10.1016/j.learninstruc.2006.03.001)
- <span id="page-11-4"></span>Ainsworth, S. (2008). The educational value of multiple-representations when learning complex scientifc concepts. In J. K. Gilbert, M. Reiner & M. Nakhleh (Hrsg.), *Visualization: Theory and practice in science education* (S. 191–208). Dordrecht: Springer, Netherlands. doi:[https://](http://dx.doi.org/10.1007/978-1-4020-5267-5_9) [doi.org/10.1007/978-1-4020-5267-5\\_9](http://dx.doi.org/10.1007/978-1-4020-5267-5_9).
- <span id="page-11-6"></span>Altmeyer, K., Kapp, S., Thees, M., Malone, S., Kuhn, J., & Brünken, R. (2020). Augmented reality to foster conceptual knowledge acquisition in STEM laboratory courses – Theoretical derivations and empirical fndings. *British Journal of Educational Technology, 51*(3), 611– 628. [https://doi.org/10.1111/bjet.12900](http://dx.doi.org/10.1111/bjet.12900).
- <span id="page-11-5"></span>de Jong, T., Linn, M. C., & Zacharia, Z. C. (2013). Physical and virtual laboratories in science and engineering education. *Science, 340,* 305–308. [https://doi.org/10.1126/science.1230579](http://dx.doi.org/10.1126/science.1230579)
- <span id="page-11-3"></span>diSessa, A. A. (2004). Metarepresentation: Native competence and targets for instruction. *Cognition and Instruction, 22*(3), 293–331. [https://doi.org/10.1207/s1532690xci2203\\_2](http://dx.doi.org/10.1207/s1532690xci2203_2).
- <span id="page-11-0"></span>Kircher, E., Girwidz, R., & Häußler, P. (2010). Modellbegriff und Modellbildung in der Physikdidaktik. In E. Kircher, R. Girwidz, & P. Häußler (Hrsg.), *Physikdidaktik: Theorie und Praxis* (S. 735–762). Springer.
- <span id="page-12-8"></span>Mayer, R. E. (1999). Multimedia aids to problem-solving transfer. *International Journal of Educational Research, 31*, 611–624. [https://doi.org/10.1016/S0883-0355\(99\)00027-0.](http://dx.doi.org/10.1016/S0883-0355(99)00027-0)
- <span id="page-12-9"></span>Mayer, R. E. (2003). The promise of multimedia learning: Using the same instructional design methods across different media. *Learning and Instruction, 13*(2), 125–139. [https://doi.](http://dx.doi.org/10.1016/S0959-4752(02)00016-6Mayer,R.E.,&Moreno,R.(2003).Ninewaystoreducecognitiveloadinmultimedialearning.EducationalPsychologist,38(1),43-52.doi:10.1207/S15326985EP3801_6) [org/10.1016/S0959-4752\(02\)00016-6Mayer,R.E.,&Moreno,R.\(2003\).Ninewaystoreduc](http://dx.doi.org/10.1016/S0959-4752(02)00016-6Mayer,R.E.,&Moreno,R.(2003).Ninewaystoreducecognitiveloadinmultimedialearning.EducationalPsychologist,38(1),43-52.doi:10.1207/S15326985EP3801_6) [ecognitiveloadinmultimedialearning.EducationalPsychologist,38\(1\),43-52.doi:10.1207/](http://dx.doi.org/10.1016/S0959-4752(02)00016-6Mayer,R.E.,&Moreno,R.(2003).Ninewaystoreducecognitiveloadinmultimedialearning.EducationalPsychologist,38(1),43-52.doi:10.1207/S15326985EP3801_6) [S15326985EP3801\\_6](http://dx.doi.org/10.1016/S0959-4752(02)00016-6Mayer,R.E.,&Moreno,R.(2003).Ninewaystoreducecognitiveloadinmultimedialearning.EducationalPsychologist,38(1),43-52.doi:10.1207/S15326985EP3801_6).
- <span id="page-12-12"></span>Siegel, E.H., Wei, J., Gomes, A., Oliviera, M., Sundaramoorthy, P., Smathers, K., Vankipuram, M., Ghosh, S., Horii, H., Bailenson, J., & Ballagas, R. (2021). HP Omnicept Cognitive Load Database (HPO-CLD) – Developing a Multimodal Inference Engine for Detecting Realtime Mental Workload in VR. *Technical Report*, HP Labs, Palo Alto, CA. [https://developers.](https://developers.hp.com/omnicept/omnicept-open-data-set-abstract) [hp.com/omnicept/omnicept-open-data-set-abstract](https://developers.hp.com/omnicept/omnicept-open-data-set-abstract). Zugegriffen: 1. Juni 2022.
- <span id="page-12-2"></span>Sweller, J. (1988). Cognitive load during problem solving: Effects on learning. *Cognitive Science, 12,* 257–285. [https://doi.org/10.1207/s15516709cog1202\\_4.](http://dx.doi.org/10.1207/s15516709cog1202_4)
- <span id="page-12-7"></span>Sweller, J. (2003). Evolution of human cognitive architecture. *Psychology of Learning and Motivation, 43,* 216–266.
- <span id="page-12-1"></span>Sweller, J. (2010). Element interactivity and intrinsic, extraneous, and Germane cognitive load. *Educational Psychology Review, 22,* 123–138. [https://doi.org/10.1007/s10648-010-9128-5](http://dx.doi.org/10.1007/s10648-010-9128-5).
- <span id="page-12-3"></span>Sweller, J., van Merriënboer, J. J. G., & Paas, F. (1998). Cognitive architecture and instructional design. *Educational Psychology Review, 10,* 251–296. [https://doi.org/10.1023/A:1022193728205](http://dx.doi.org/10.1023/A:1022193728205).
- <span id="page-12-0"></span>Teichrew, A., & Erb, R. (2020). How augmented reality enhances typical classroom experiments: Examples from mechanics, electricity and optics. *Physics Education, 55*(6), Artikel 065029. doi[:https://doi.org/10.1088/1361-6552/abb5b9](http://dx.doi.org/10.1088/1361-6552/abb5b9).
- <span id="page-12-11"></span>Thees, M., Kapp, S., Strzys, M. P., Beil, F., Lukowicz, P., & Kuhn, J. (2020). Effects of augmented reality on learning and cognitive load in university physics laboratory courses. *Computers in Human Behavior., 108,* 106316. [https://doi.org/10.1016/j.chb.2020.106316.](http://dx.doi.org/10.1016/j.chb.2020.106316)
- <span id="page-12-5"></span>Tytler, R., Prain, V., Hubber, P., & Waldrip, B. (2013). *Constructing representations to learn in science*. Sense Publishers. [https://doi.org/10.1007/978-94-6209-203-7](http://dx.doi.org/10.1007/978-94-6209-203-7).
- <span id="page-12-4"></span>van Merriënboer, J. J. G., & Sweller, J. (2005). Cognitive load theory and complex learning: Recent developments and future directions. *Educational Psychology Review, 17*(2), 147–177. [https://doi.org/10.1007/s10648-005-3951-0](http://dx.doi.org/10.1007/s10648-005-3951-0).
- <span id="page-12-10"></span>Wörner, S., Kuhn, J., & Scheiter, K. (2022). The best of two worlds: A systematic review on combining real and virtual experiments in science education. *Review of Educational Research*. [https://doi.org/10.3102/00346543221079417.](http://dx.doi.org/10.3102/00346543221079417)
- <span id="page-12-6"></span>Wu, H.-K., & Puntambekar, S. (2012). Pedagogical affordances of multiple external representations in scientifc processes. *Journal of Science Education and Technology, 21*(6), 754–767. [https://doi.org/10.1007/s10956-011-9363-7](http://dx.doi.org/10.1007/s10956-011-9363-7).

**Open Access** Dieses Kapitel wird unter der Creative Commons Namensnennung 4.0 International Lizenz [\(http://creativecommons.org/licenses/by/4.0/deed.de](http://creativecommons.org/licenses/by/4.0/deed.de)) veröffentlicht, welche die Nutzung, Vervielfältigung, Bearbeitung, Verbreitung und Wiedergabe in jeglichem Medium und Format erlaubt, sofern Sie den/die ursprünglichen Autor(en) und die Quelle ordnungsgemäß nennen, einen Link zur Creative Commons Lizenz beifügen und angeben, ob Änderungen vorgenommen wurden.

Die in diesem Kapitel enthaltenen Bilder und sonstiges Drittmaterial unterliegen ebenfalls der genannten Creative Commons Lizenz, sofern sich aus der Abbildungslegende nichts anderes ergibt. Sofern das betreffende Material nicht unter der genannten Creative Commons Lizenz steht und die betreffende Handlung nicht nach gesetzlichen Vorschriften erlaubt ist, ist für die oben aufgeführten Weiterverwendungen des Materials die Einwilligung des jeweiligen Rechteinhabers einzuholen.

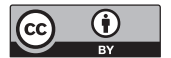